# **ReactDemo Documentation**

*Release latest*

**Jun 06, 2019**

## **Contents**

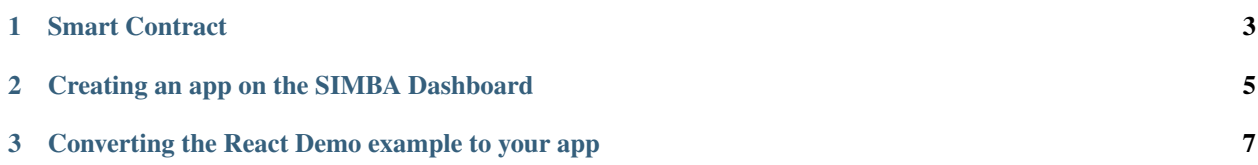

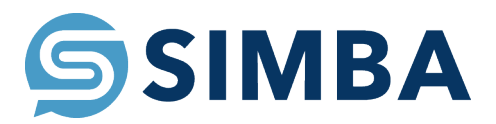

[Here](https://www.youtube.com/watch?v=1BatYaRD60c&list=PLgfX2jfDfJNMEqF_xjZBYmavONXeRK_q5) is a playlist on the SIMBA Chain Youtube channel to get you up to speed on using the dashboard.

## CHAPTER 1

### Smart Contract

#### <span id="page-6-0"></span>pragma solidity ^0.4.24;

#### contract Application { function Application() public {} enum Assets {

game

} Assets \_turns = Assets.game;

function turns ( string assetId, string name, string turn0, string turn1, string turn2, string turn3, string turn4, string turn5, string turn6, string turn7, string turn8, string turn9)

public {}

}

## CHAPTER 2

### Creating an app on the SIMBA Dashboard

<span id="page-8-0"></span>Before Starting make sure you have an account on the Simba Dashboard and an Ethereum wallet with Ether in it on the Circle of life network

- Create The Smart Contract
- Create The Application
- Configure The Application(Ethereum Blockchain, Circle of Life, IPFS Filesystem, Permission disabled)
- Generate Application API Key(This is not the API name)
- Generate Configuration API Key

Note: Both application an application API key and a configuration API key is needed. These keys are not interchangable.

## CHAPTER 3

### <span id="page-10-0"></span>Converting the React Demo example to your app

- Everything you need to change is inside of index.js
- Changing the url to your own
	- $-$  ~line 127
	- $-$  ~line 168
	- $-$  ~line 228
	- $-$  ~line 482
	- $-$  ~line 516
	- $-$  ~line 729
- Changing the Configuration API Keys(make sure this isn't a application API key)
	- $-$  ~line 129
	- $-$  ~line 731
- Changing the Application API Keys(make sure this isn't a configuration API key)
	- $-$  ~line 170
	- $-$  ~line 230
	- $-$  ~line 484
	- $-$  ~line 518
- Run locally
	- with a terminal at the project folder run npm start
	- your project should be at localhost:3000
- Deploying the application
	- Guide for deploying a react application to Github pages: [https://medium.com/the-andela-way/](https://medium.com/the-andela-way/how-to-deploy-your-react-application-to-github-pages-in-less-than-5-minutes-8c5f665a2d2a) [how-to-deploy-your-react-application-to-github-pages-in-less-than-5-minutes-8c5f665a2d2a](https://medium.com/the-andela-way/how-to-deploy-your-react-application-to-github-pages-in-less-than-5-minutes-8c5f665a2d2a)

Based off of this <https://reactjs.org/tutorial/tutorial.html> Github Repo <https://github.com/SIMBAChain/ReactDemo> React Demo <https://simbachain.github.io/ReactDemo/>